# **Product Specification**

## **AN804PRO Controller**

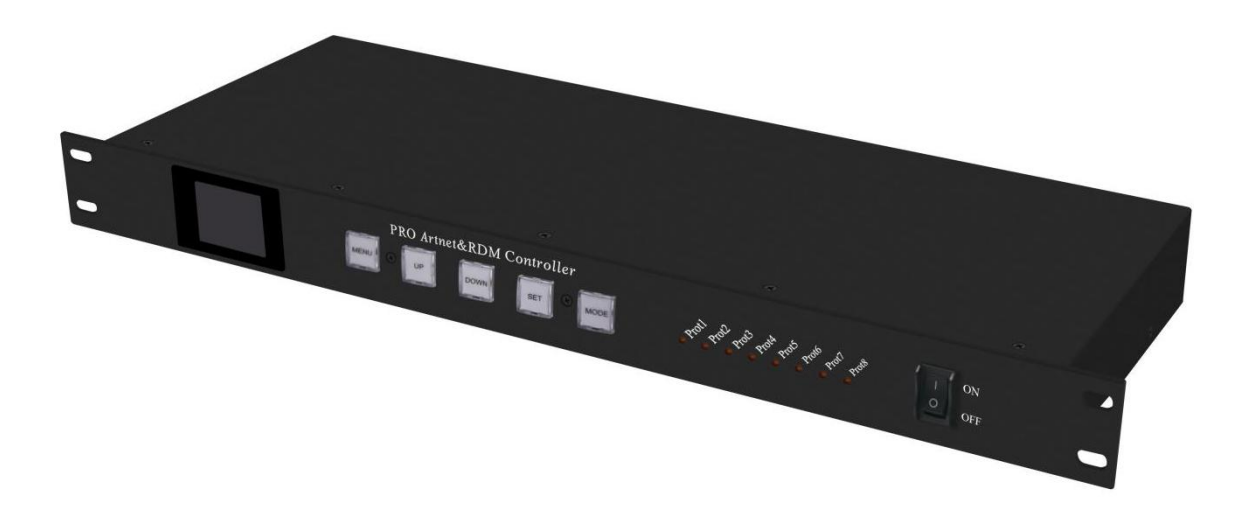

### 深圳市晨亮光电科技有限公司 Shenzhen Clen Optoelectronics Co., Ltd

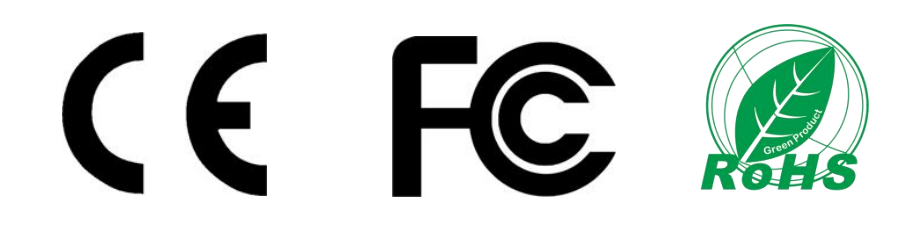

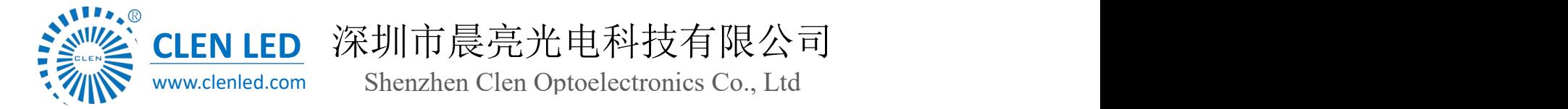

#### **Product name: 8-port led controller**(Need **external power supply**)

#### **Product mode**:**AN804PRO**

**Overview:** Based on the ARTNET protocol Ethernet network driver, the controller can convert the network data packets in the ARTNET protocol into standard DMX512 data or SPI data. The controller has three control modes: ARTNET、DMX and sACN mode, which can perform effect recording and can be used offline; it supports SPI+485 remote transmission with a distance of up to 200 meters. This product can be widely used in stage performance lighting control system, stage performance, bar lighting and other occasions, and it is more convenient to use with our pixel tube.

#### **Product picture**:

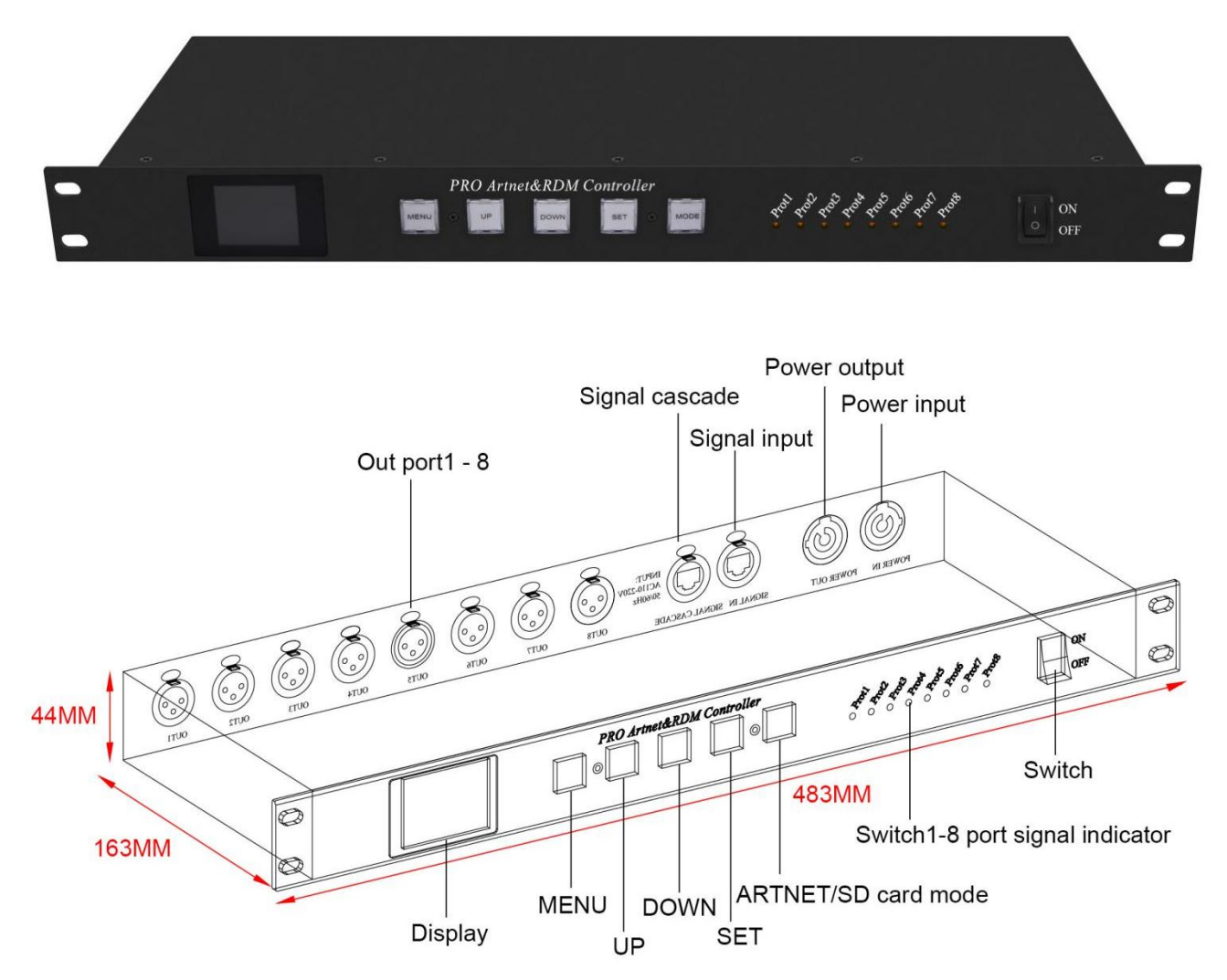

Shenzhen Clen Optoelectronics Co., Ltd www.clenled.com

#### **Product features**:

**All'.**®

- > 1. DMX channel expander, can be expanded to 8 DMX 512, total 4096 channels or SPI 5440 pixel;
- $\geq$  2. Support multiple serial expansion channels, up to 32;
- > 3.Output SPI to 485 signal, with a transmission distance of up to 200m;
- ▶ 4. High-speed switch-based Ethernet I/O for latency-free connections;
- 5.Three control modes, ARTNET、DMX and sACN mode;
- 6. Support ArtNet, DMX512, RDM protocol;
- > 7. Support expansion of DMX output ports of Tiger Touch, GrandMA and other consoles;
- $\triangleright$  8. All DMX ports are equipped with 3-pin Neutrik XLR (can be customized 5-pin);
- 9. 100% electrical isolation between all input/output ports: a problem on 1 port will not affect other ports;
- $\geq 10$ . Applicable to 19 inch cabinet 1U;
- 11. Support software:Mad-show, Madrix, Mad-mapper, Resolume;
- $\triangleright$  12. Support effect recording and offline playback;

#### **Parameter list**

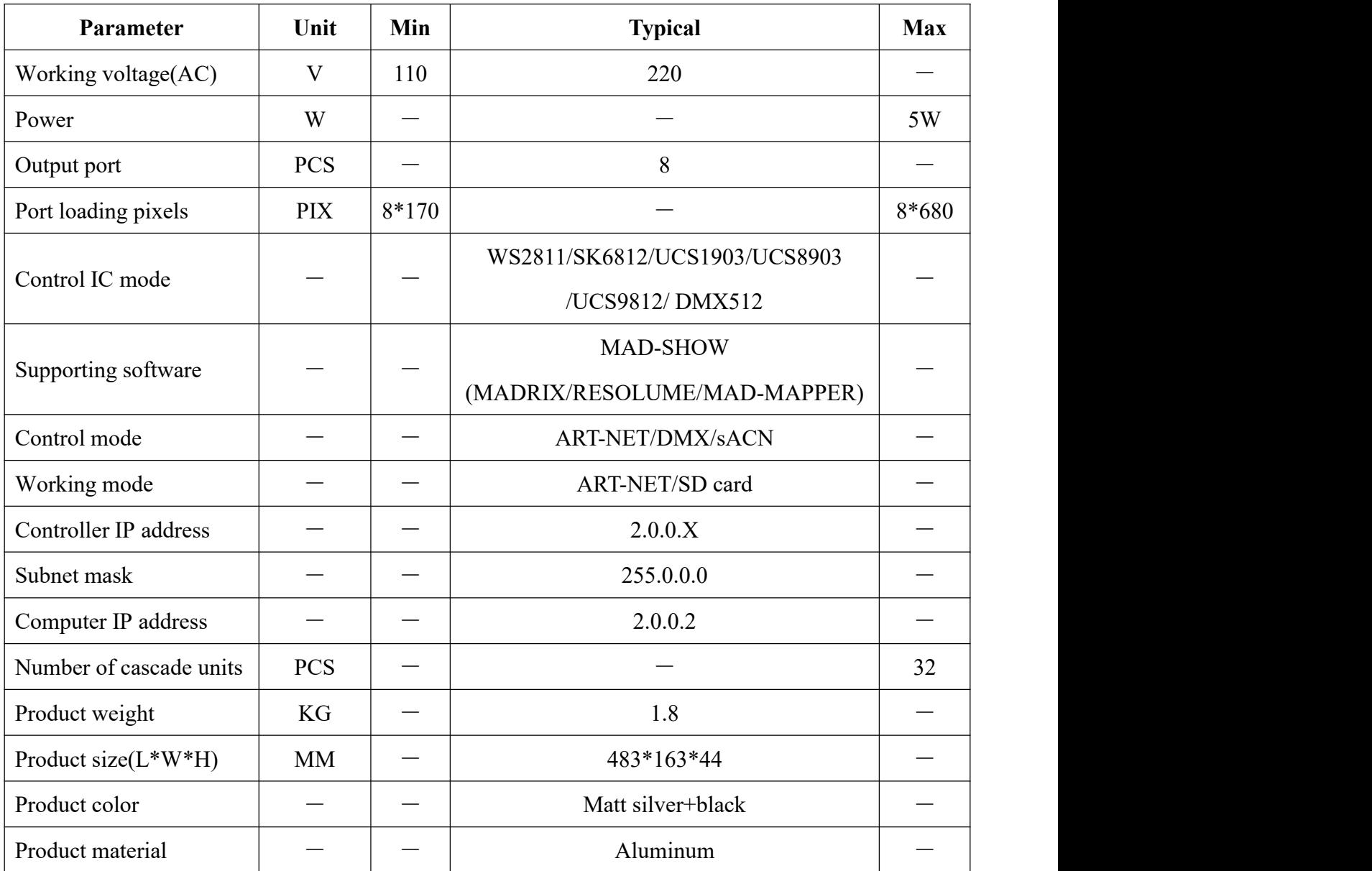

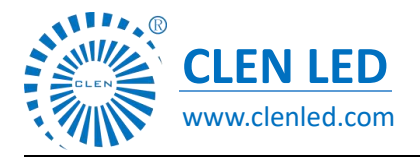

Shenzhen Clen Optoelectronics Co., Ltd www.clenled.com

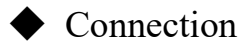

#### ①Connect controller input port

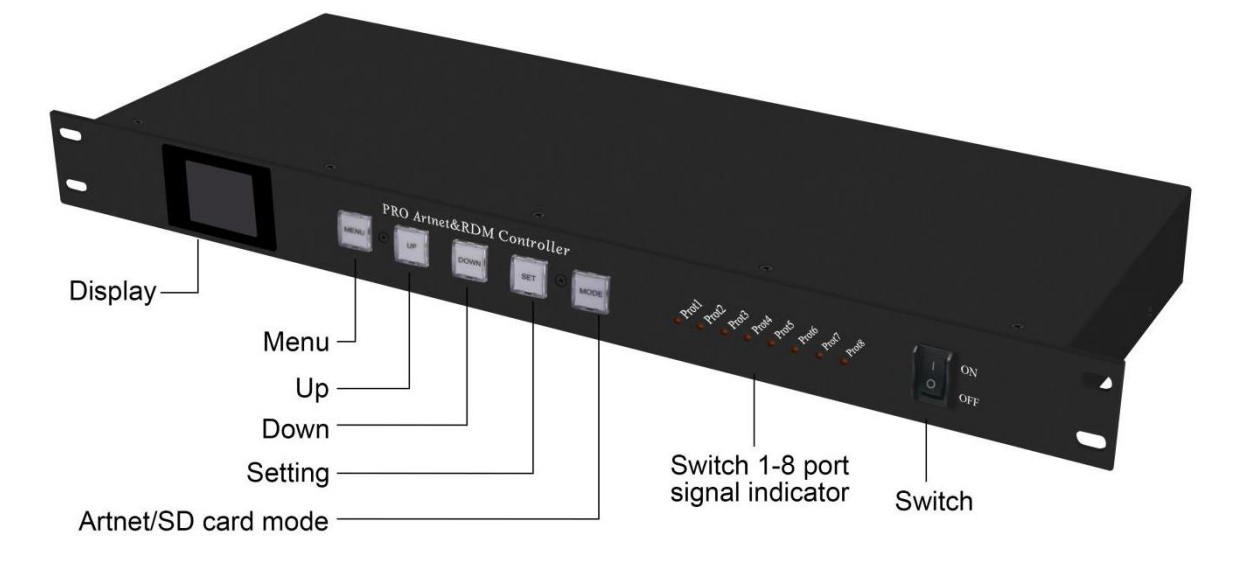

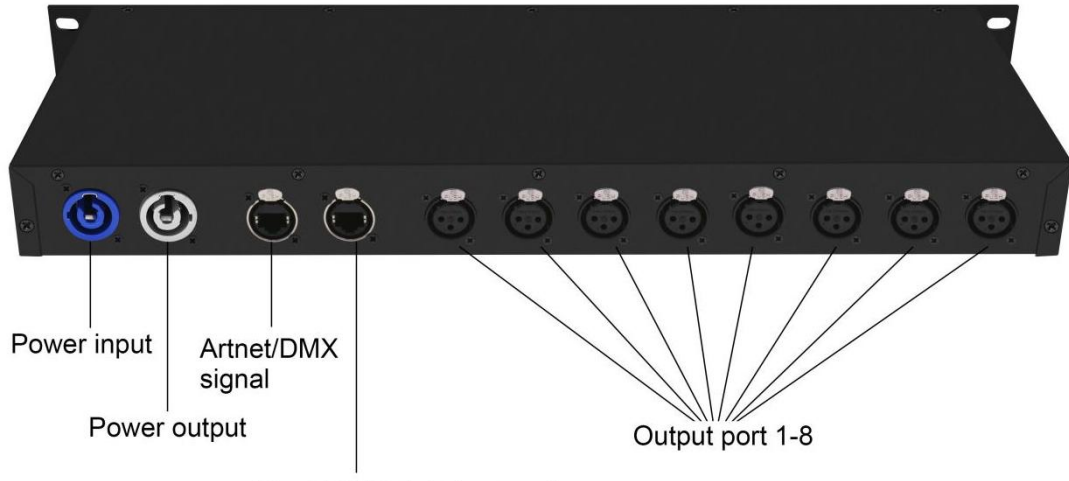

Artnet/DMX signal cascade

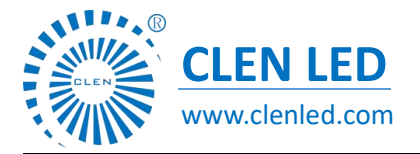

Shenzhen Clen Optoelectronics Co., Ltd www.clenled.com

#### ②ARTNET mode connect controller

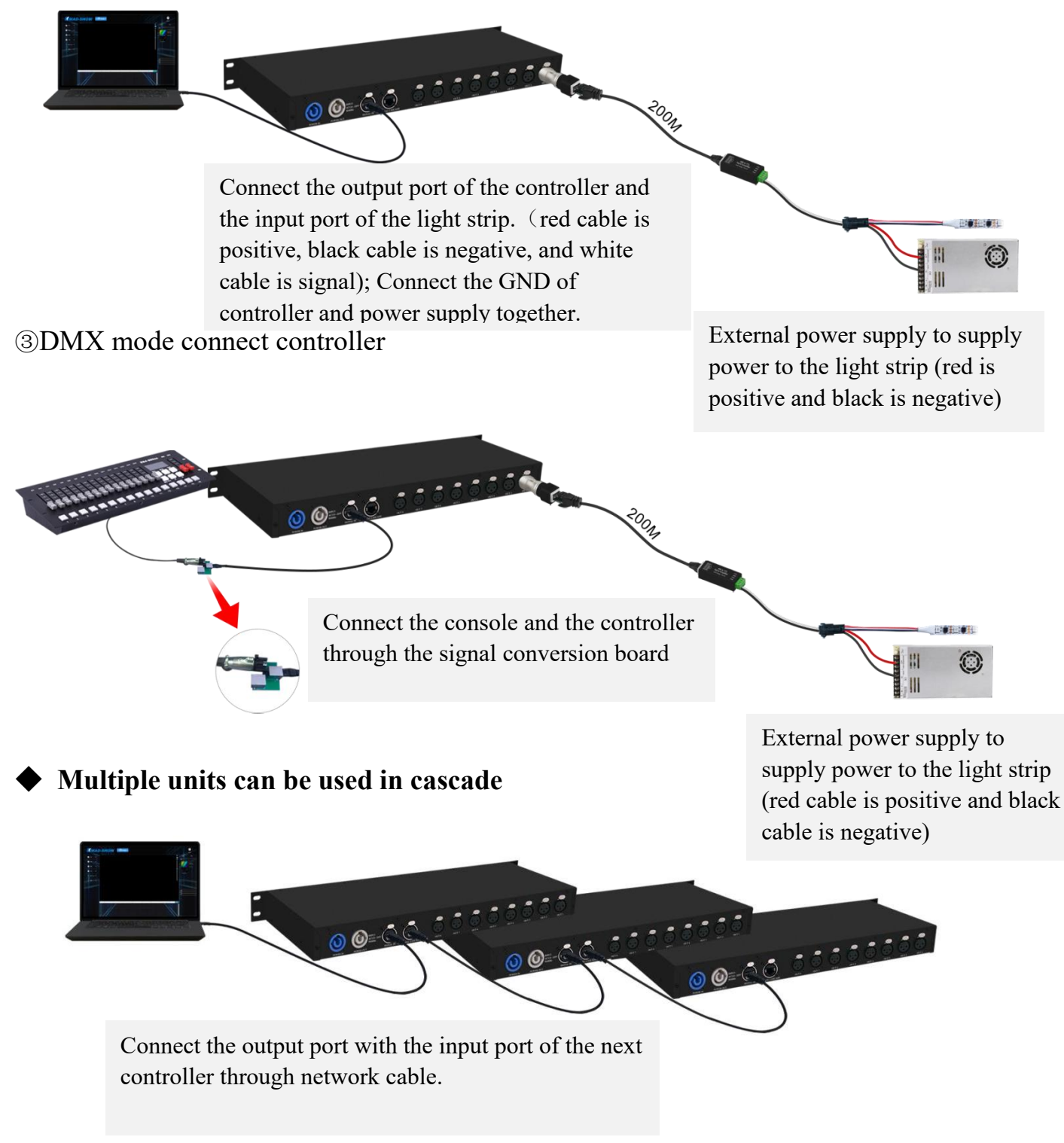

#### **Note: When multiple controllers are cascaded, each controller IP setting**

#### **cannot be the same!**

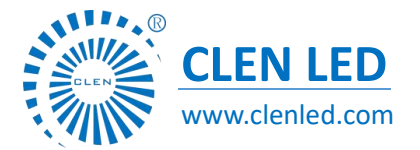

Shenzhen Clen Optoelectronics Co., Ltd www.clenled.com

#### ◆ **Control mode**

After the controller is powered on, the red mark on the right side of the display indicates that there is no signal access; When the signal is connected, the signal mark is green, indicating that there is ARTNET signal access;

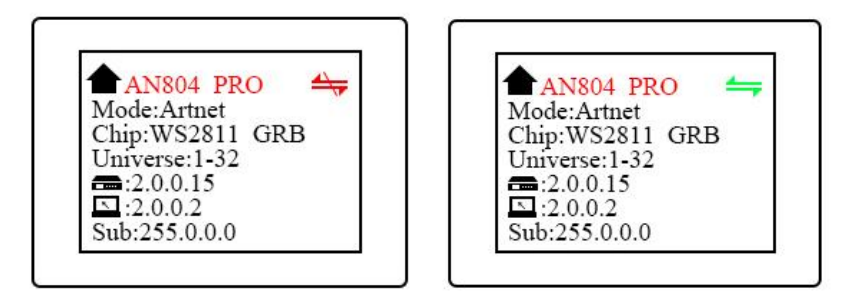

#### **Mode switch**

Short press the MODE button to enter the mode switching interface, click and press the MODE button to switch the mode,

Long press the button to exit the mode selection interface;

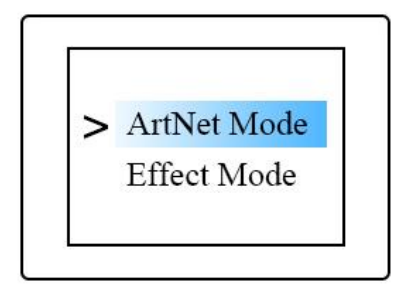

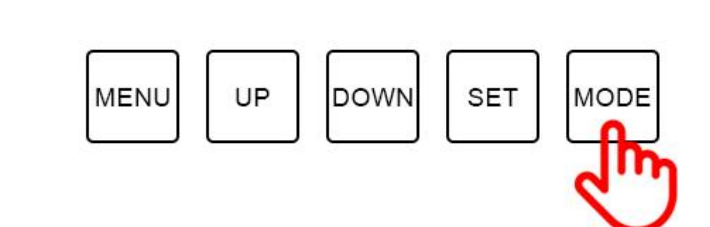

#### **ARTNET mode**

Short press the MENU button to enter the menu bar

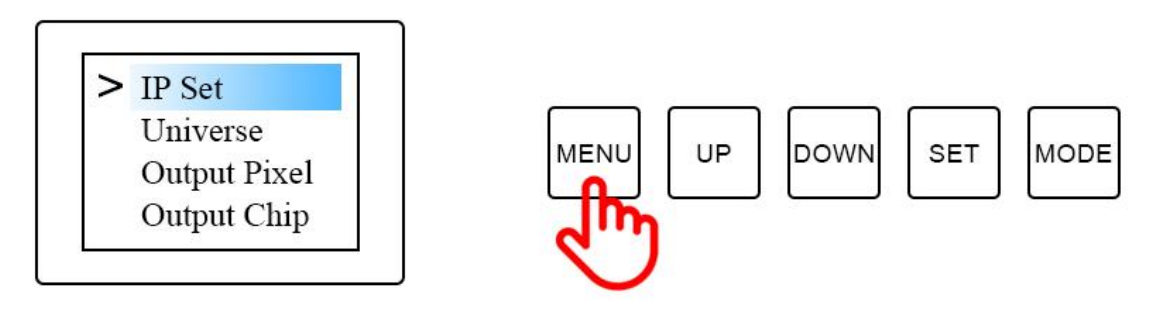

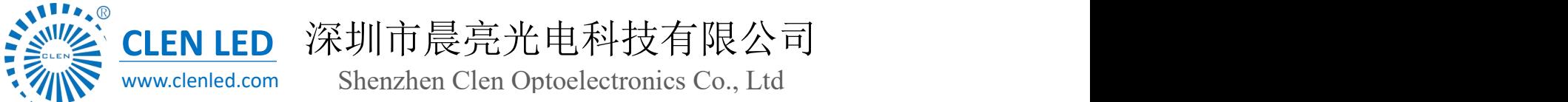

Shenzhen Clen Optoelectronics Co., Ltd www.clenled.com

Short press the MENU button to enter the menu bar , Click the UP DOWN button to toggle the

options;

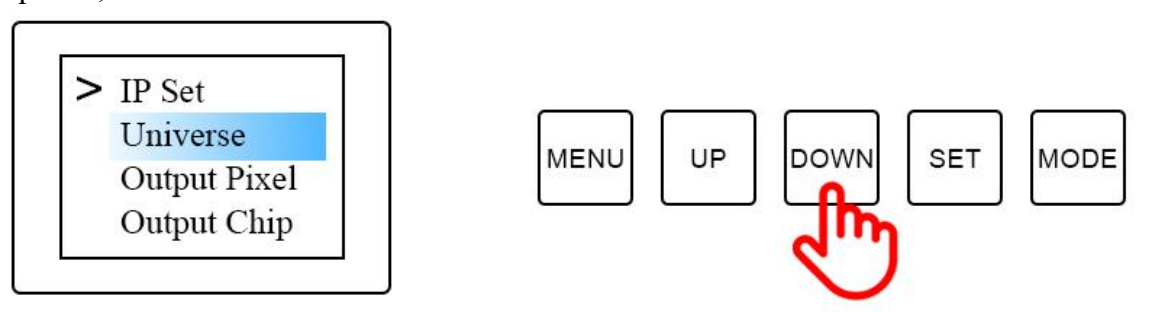

Click the SET button to enter the options, you can modify the option parameters. Click "SET" again to save, and long press "MENU" to return to the initial interface. The output of the controller port is an independent port output, and the port can carry a maximum of 680 pixels;

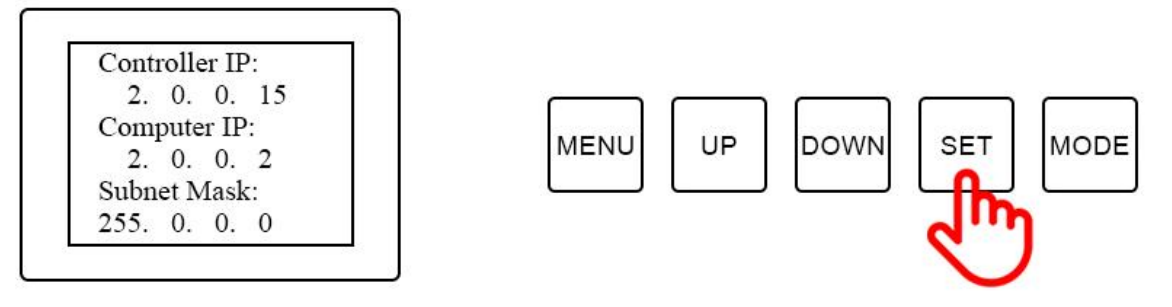

In the same way, parameter settings such as universe, channel, IC, and language can be modified;

#### **Built-in effect mode**

Click "UP" and "Down" to switch the effect, click "MENU" or "SET" to switch the speed; there are 31 built-in effects to choose from;

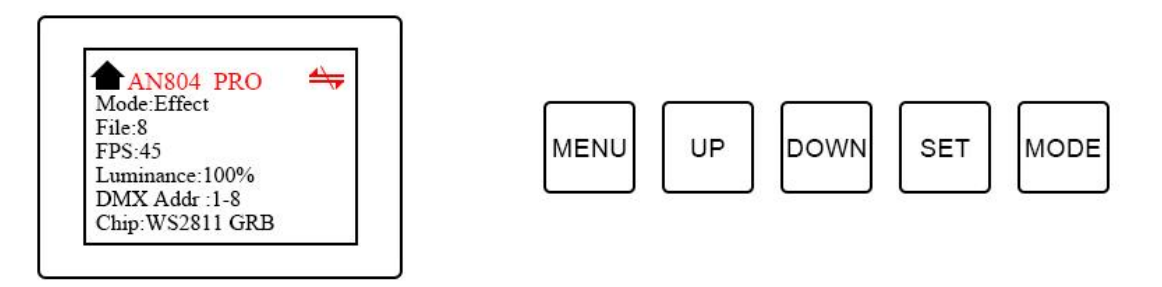

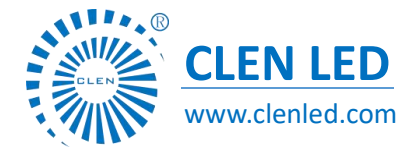

Shenzhen Clen Optoelectronics Co., Ltd www.clenled.com

Short press the MENU button to enter the menu bar,

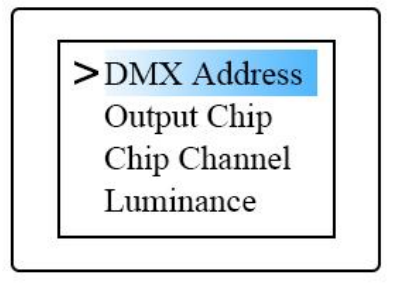

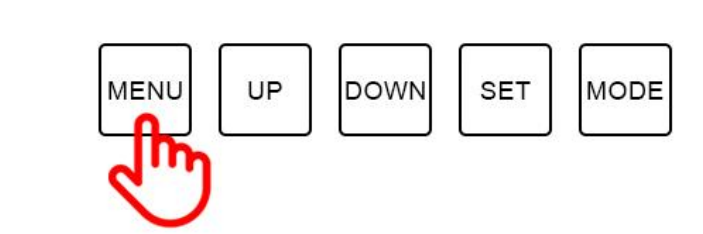

Click the SET button to enter the options, you can modify the option parameters. Click "SET" again to save, and long press "MENU" to return to the initial interface.

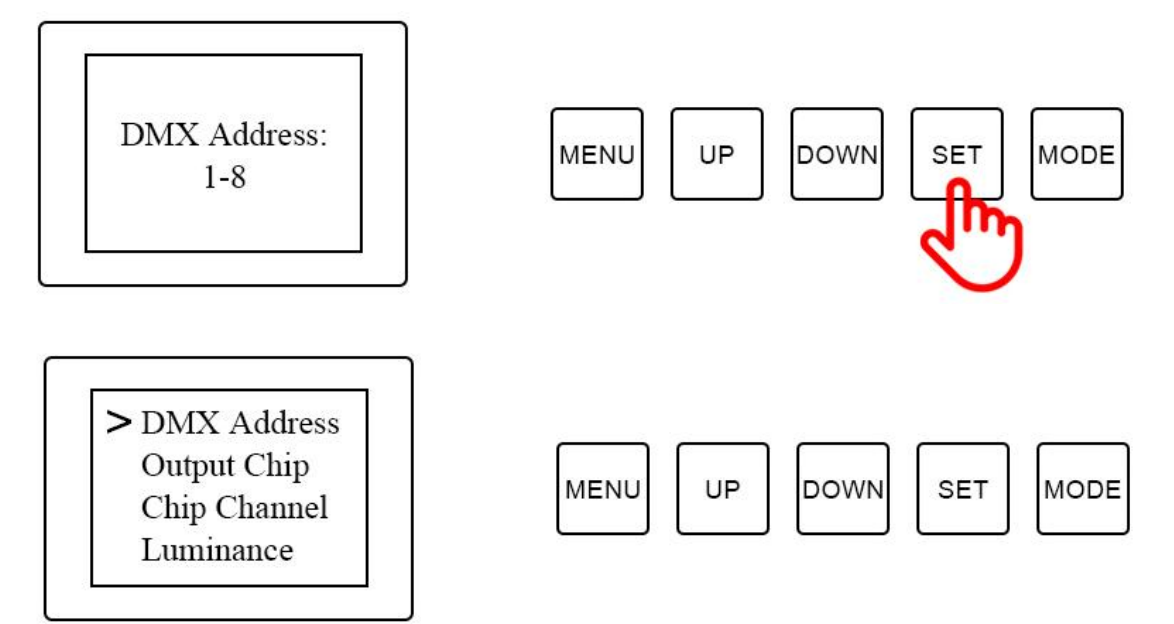

In the same way, parameter settings such as universe, channel, IC, and language can be modified;

Shenzhen Clen Optoelectronics Co., Ltd www.clenled.com

#### **DMX Channel Table Description**

 $\mathbf{A}$ 

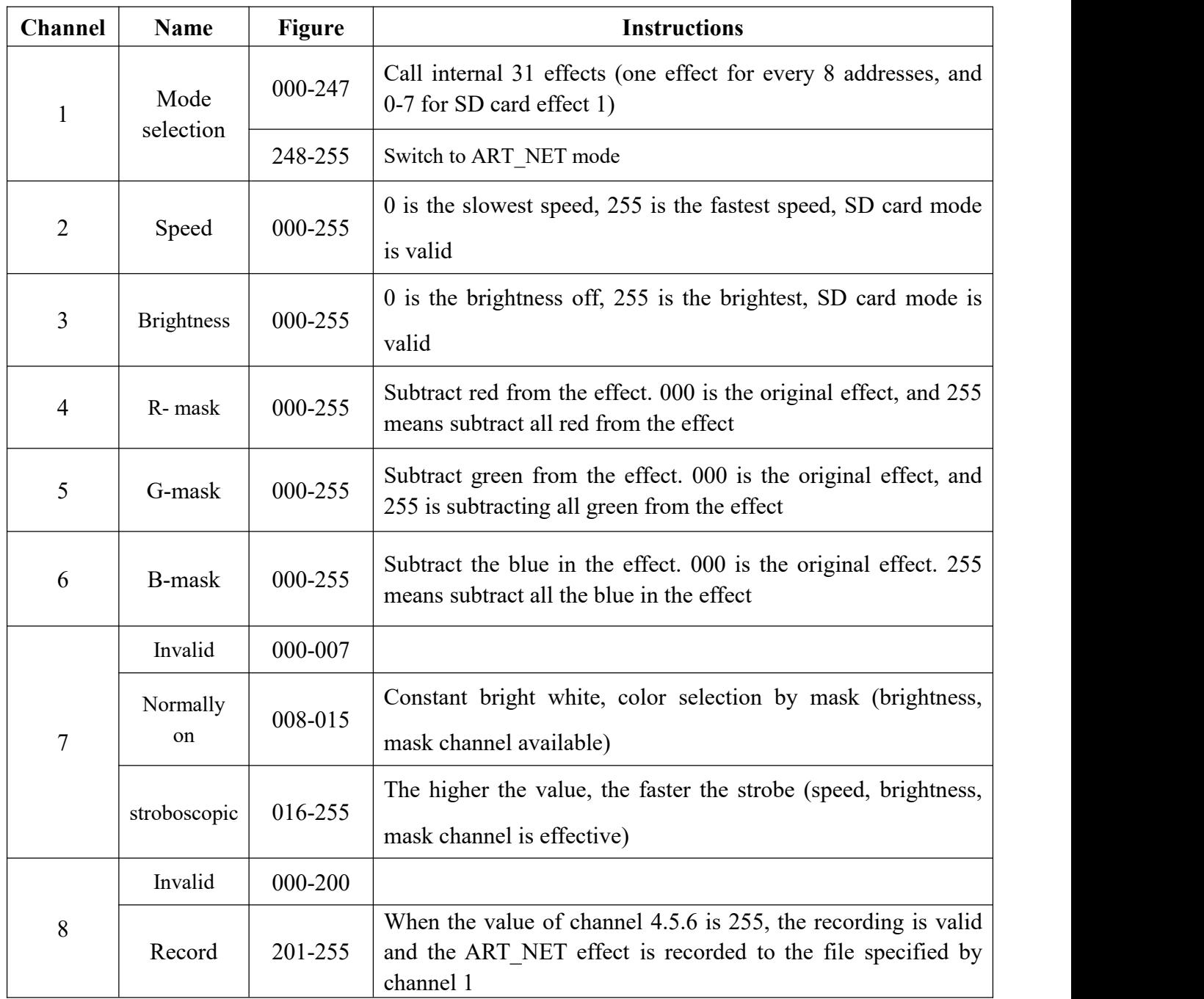

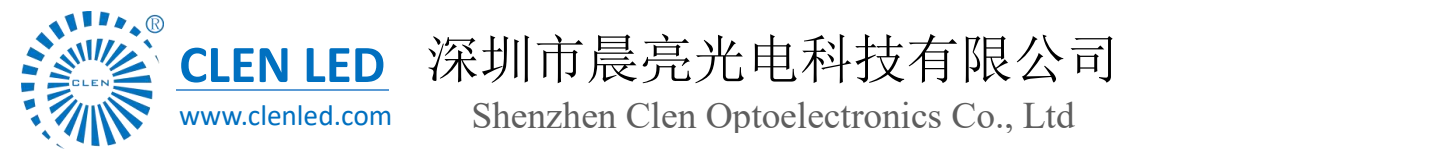

#### ◆ **Application**

- 1. Stage performance;
- 2. The site of the product/press conference;
- 3. Concert lighting control;
- 4. Bar and KTV lighting control;

![](_page_9_Picture_7.jpeg)

#### ◆ **Attention**

- 1. Pay attention to the use environment and be waterproof and moisture-proof;
- 2. This controller needs an external power supply, please note that the output voltage of the power supply is consistent with the input voltage of the lamp;
- 3. Please follow the above instructions when connecting to an external power supply;
- 4. If any abnormality is found during use, contact us in time;